# Losing Find

## Will Thompson

May 15, 2008

#### Abstract

Most current desktop environments feature some kind of document indexing and searching technology, such as Quicksilver on the Mac and Tracker in the GNOME desktop. These are generally presented to the user in a dedicated search interface, distinct from the normal representation of the file system structure. As a result, each application needs to be modified in order to make use of this functionality; some applications have been, but many have not.

Modern Unix implementations allow filesystem drivers to be implemented in user space; that is, sections of the system's directory hierarchy can be provided by normal, unprivileged applications rather than by kernel modules. Using this: the results of queries against the document index can be represented as regular directories and files, allowing such queries to be used anywhere that a normal path can be used. A model for such a representation is given, along with FindFS, a working prototype implementation written in Haskell.

## **Contents**

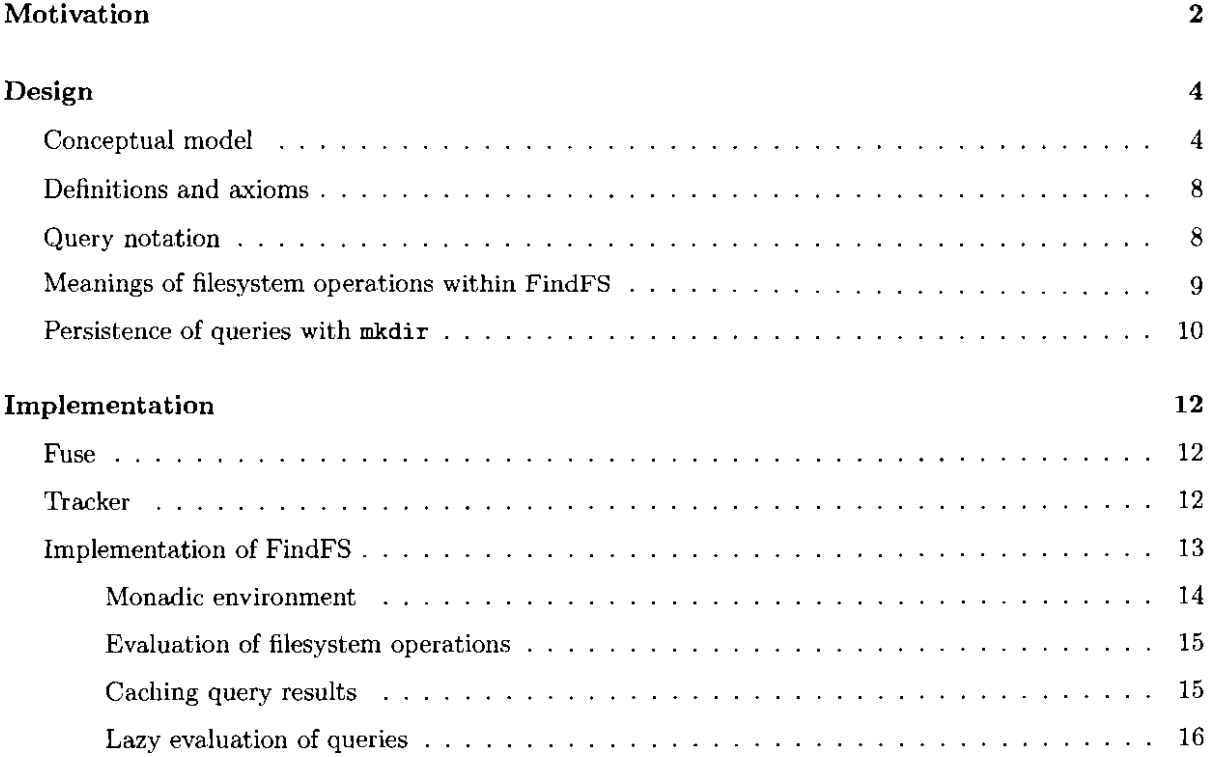

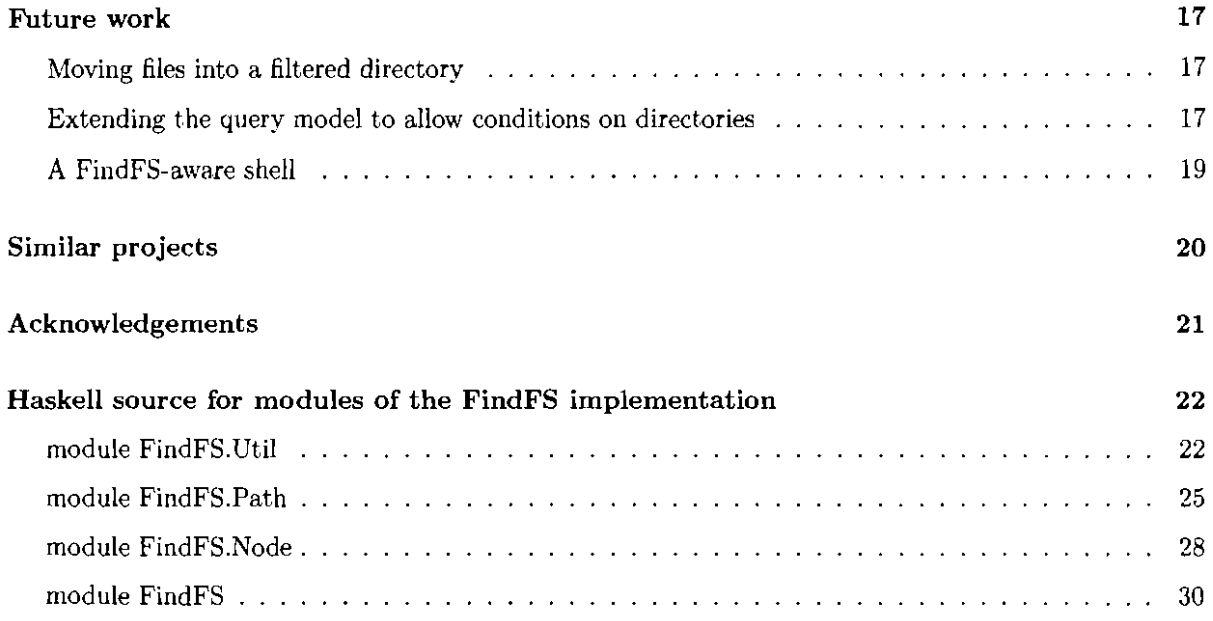

## **Motivation**

The current state of the art for searching for files hased on their attributes and contents from the Unix shell is to use the find and grep commands. Both of these commands present matching files as a list of file names, which is not a convenient format if you want to explore the results further. If you want to open every matching file in a single application, you can pass the -exec flag to find and have it run that application for you, but if want only to examine some of the matching files, or use different viewers for different files, you have to manually copy-and-paste the paths. Both commands also suffer from a more fundamental problem: they must examine every file in the relevant directory hierarchy in order to evaluate every query. While this is not a problem for searching small sets of files, the size of modern storage media make this a significant cost when searching many or all of your files, and it is wasted effort **when indices of the relevant information already exist.** 

**For an example, suppose you are a frequent lecturer, and you keep all of your lecture slides within a slides directory. After years of presenting on various topics, that directory is unmanageably large, so**  you would like to go through all slides older than one year and larger than two megabytes to determine whether to keep them for further use, or archive them into the old-slides directory. So, you issue the **command:** 

 $[^{r}]$ % find  $\tilde{}$ /slides -ctime 365 -size 2m

The output is many, many pages of file names. If you wanted to archive them all, you could enter:

#### $[$ ]% find  $\sim$ /slides -ctime 365 -size 2m -exec mv {}  $\sim$ /old-slides

**or pipe the ontput of the find command to an invocation of xargs. But since you want to archive only**  some of those files, you are stuck with wading through a list of files one by one, copy-and-pasting the file **name into your viewer. If you could view the results of this search as if it were just another directory, you could use your shell's tab completion functionality to enter the names of files, or even view the set of**  matching files in your graphical file browser (which can probably sort by age or size, but not by both).

While grep is adequate for searching the contents of text files, other tools must be used to search the metadata in more elaborate file types, such as audio and images. Suppose you need to find a number of images at most 200 pixels wide by 300 pixels high, to include in a document you are writing. To find such images, you could open your photograph library application of choice and perform the search there (assuming that it supports such searches), then copy the images back into your document editor. But if you have a large volume of photographs not yet imported into the lihrary, as does this author, such a search would not find all relevant results. A different approach is to search using the document indexing and retrieval search on your system, which circumvents the requirement to manually catalogue **your photographs ahead. of time. However, in both cases you have had to leave your document editor to**  launch the querying interface, rather than choosing the editor's "Insert image..." option and navigating to the relevant files, since you did not know ahead of time what those files are, and where exactly they **are stored.** 

**Similarly, suppose you have a scene classification application which, given an image, attempts to calculate the number of people in that image. The calculation is expensive, so you would like to plug it into your document indexing system so that the result can be computed once per image and then cached for as**  long as the image is unchanged. However, you would like to be able to use this information from within **various applications on your system without having to modify each application to be aware of this new**  knowledge, rather than needing to use the dedicated searching interface provided by the indexing system.

**All of the previous examples have involved searching for files with particular properties, rather than for**  directories. Suppose that you keep all of your software projects in various subdirectories of  $\checkmark$  source (perhaps you keep your "Foo" project in  $\check{\phantom{a}}$  /source/personal/foo) and want to see which of them are under version control with the Darcs version control system. To find such directories, you can look for **directories which contain subdirectories named \_dares. Doing this with find is rather counter-intuitive, as you must search for the \_dares directories, and then print to the terminal a list of the parent directory**  of each match:

#### $[$ ]% find  $\gamma$ /source -type d -name \_darcs -printf '%h\n'

So, whether we use find and grep or a dedicated desktop search UI, we suffer from being unable to pose queries and manipulate their results from within arbitrary applications. The proposed solution **is to represent queries against a document index as virtual directories within the normal filesystem**  hierarchy, allowing them to be posed and viewed everywhere that standard directories can. FindFS allows any application to take advantage of the document index-and new facts about files it may learn to store in the future—without modification. It can also serve to replace many uses of find and grep: all of the standard shell utilities can be used on query results, without having to resort to xargs and copy-and-pasting.

This paper proposes a way to expose the querying functionality of a desktop search tool as a virtual filesystem, named FindFS, so that queries can be posed within unmodified applications and their results browsed and manipulated using standard shell commands-or indeed a graphical file browser. Queries **are represented by virtual directories, overlaid onto a view of the user's home directory and distinguished**  from regular directories by a symbol,  $\otimes$ . The majority of the queries given above can be posed within FindFS. For a user Alice, the search for old files within the directory  $\gamma$  slides would be represented by the directory:

```
/find/alice/slides/\mathcal{O}(File:Module \leq 1 year ago)/\mathcal{O}(File:Size \geq 2 mb)/
```
**To search the whole of /home/alice for images within the given dimensions, you would examine the directory:** 

```
/find/alice/\otimes((Image:Width \le 200) and (Image:Height \le 300))/
```
Having extended Tracker to run the hypothetical scene classifier over all indexed images, you would be able to treat the following as a constantly-updated directory of photographs in  $\gamma$ Pictures depicting groups of at least three people:

```
/find/alice/Pictures/0(Image:People >= 3)/
```
The model presented does not allow queries based on properties of directories, so it is not possible to represent the given example search for version-controlled projects with FindFS. A possible extension to the model to allow such queries will be briefly discussed towards the end of this paper.

## Design

Conceptual model

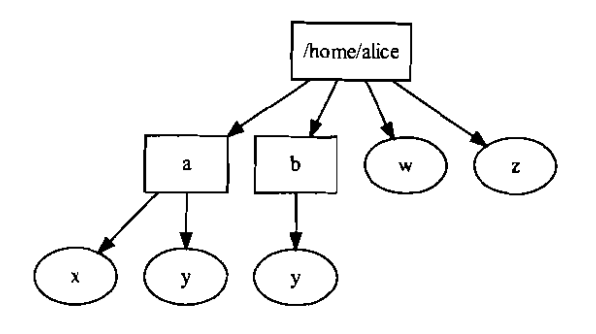

Figure 1: The contents of a user's home directory, for the following examples

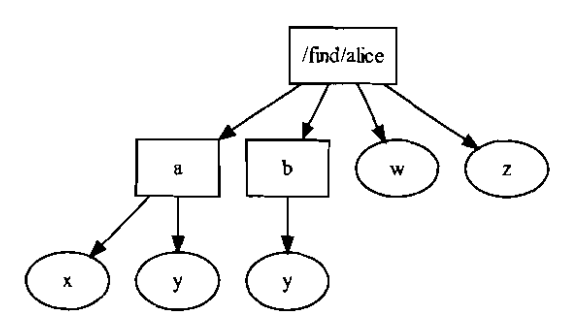

Figure 2: The full contents of Alice's home directory, mirrored under /find.

FindFS is mounted at / find, and contains a directory entry for each indexed directory. Typically, the user's home directory is indexed, so for a user whose data lives in /home/alice, /find will contain a directory alice. In the absence of a query, these behave as mirrored views of the underlying directorieswith the same directories (represented by rectangles in diagrams) and files (ovals)—and can be used in exactly the same way. Each file is a proxy for the real file; modifying the contents of the proxy will also modify the real file, and vice-versa.

Queries against the corpus are *conditions on files* (they cannot match directories in this model). In the filesystem representation, they take the form of virtual directories (denoted by diamonds) within the replicated directory hierarchy, expressed iu a notation to be defined later. These virtual directories do not appear in listings of their parent directory, but spring into temporary existence as and when they are accessed. (I will refer to this "invisible unless directly addressed" behaviour by describiug the directory as transient, denoted by dotted lines.) The tree below such a query directory is based on the tree below the parent directory, but restricted to files matching the query and the directories leading to such files.

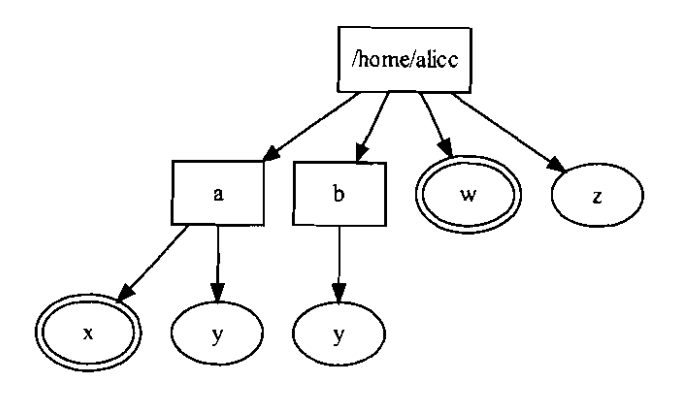

Figure 3: Files in /home/alice matched by a query  $q$ .

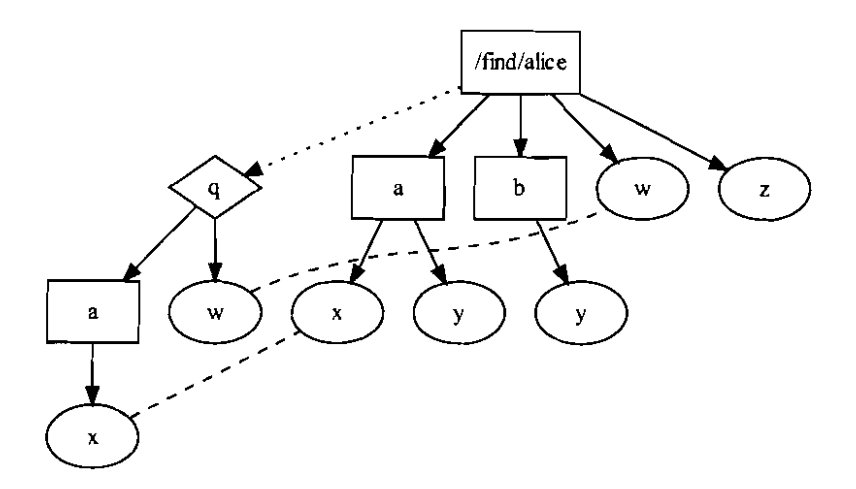

Figure 4: Evaluating the query *g* at /find/alice.

**Each such file is the same inode as the file beneath the parent directory, and as such is once again a**  proxy for the underlying file.

For example, take a query *q* which matches two files of the example hierarchy namely /home/alice/a/x and /home/alice/w (indicated by double ovals in Figure 3). Then, as shown by Figure 4, /find/alice/q is a directory containing a file called  $\bf{w}$ , since /home/alice/ $\bf{w}$  is matched by  $\bf{q}$ , and a directory named  $\bf{a}$ , corresponding to /home/alice/a. In turn, /find/alice/q/a contains a single file, x, since /home/alice/a/x matches q. /find/alice/q/w is a proxy for /home/alice/v--they have the same contents and attributes, and modifying one will modify the other-as /find/alice/ $q/a/x$  is for /home/alice/ $a/x$ . **(The directory b does not have a corresponding pntry in /find/alicej** *q* **since none of its contents**  match *g,* and z does not appear as it does not match *g.)* 

**Queries can also be applied at paths strictly below the root of the mirrored structure in the same way. For** 

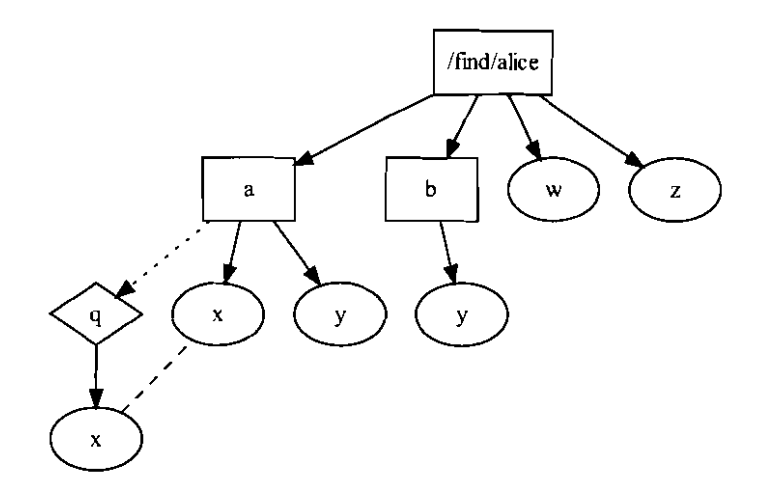

Figure 5: Evaluating the same query *q* at /find/alice/a.

the same query *q,* /find/alice/a/ *q* is a directory containing only a file x proxying /home/alice/a/x (as shown in Figure 5).

**From this example, we see that query components in a path commute with "real" components, in the sense that if the directory foo/bar exists in the underlying directory structure, then the contents of**  foo/bar/r, foo/r/bar and r/foo/bar are identical for any query r (as shown in Figure 6).

It might seem strange to retain the underlying directory structure when presenting a query's results as **a virtual directory, rather than representing the query by a directory containing all matching files. But that representation runs into problem when a query matches two files with the same base name**  (that is, the final component of their paths). Consider a query  $p$  matching both  $a/y$  and  $b/y$  in the **running example. Evaluating it beneath either directory would not be problematic were we to flatten all results into one virtual directory. However, if it were to be evaluated at the root, it would need to contain two files named y, which is impossible. This problem does not arise when the relevant branches**  of the directory hierarchy are preserved, as two files with the same name can only occur within different directories (as illustrated in Figure 7).

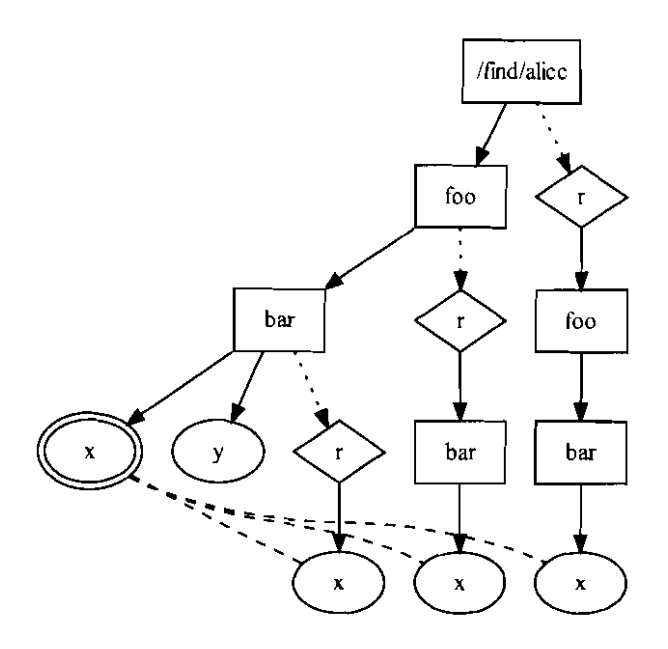

Figure 6: Showing how a query  $r$  matching  $\mathtt{foo/bar/x}$  commutes with  $\mathtt{foo}$  and  $\mathtt{bar}.$ 

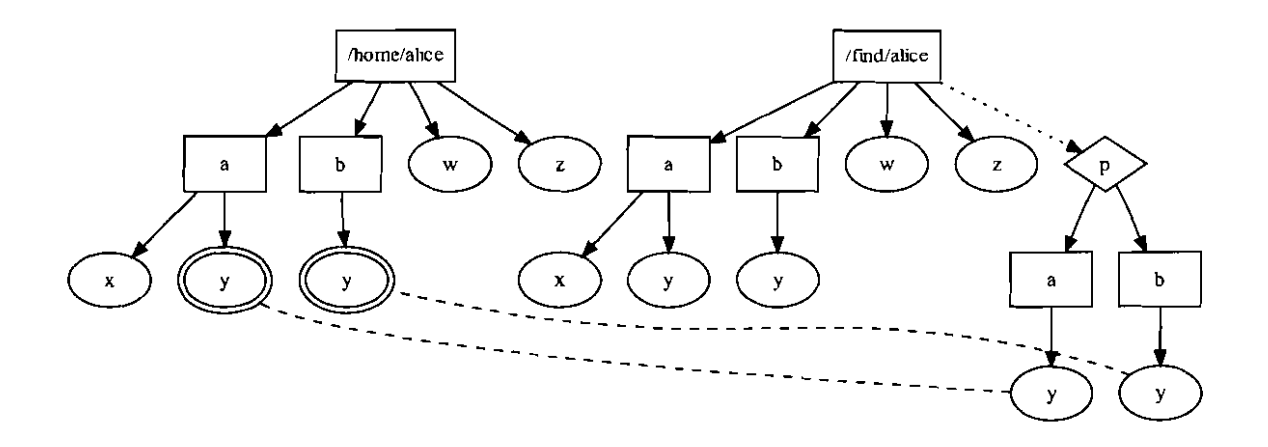

Figure 7: The results of a query  $p$  which matches several files sharing the basename  $y$ .

## Definitions and axioms

Consider a general path  $P \stackrel{\text{def}}{=} c_1 / ... / c_n$  relative to a corpus within  $/$  find for  $c_i$  components of the path separated by forward slashes in the normal way. (This would correspond to  $/$ find/alice/ $c_1/$ .../ $c_n$  in the above examples.)

- If none of the  $c_i$  are queries, then we say P is an unfiltered path; otherwise, if any of the  $c_i$  are queries,  $P$  is said to be a filtered path or a query path.
- If *q* is a query and *x* is any other path component, then the paths  $P_1/q/x/P_2$  and  $P_1/x/q/P_2$  are equivalent. That is, query components commute with other path components.
- Thus, *P* can be normalized to a path  $P' = u_1 / \ldots / u_k / q_1 / \ldots / q_m$ , where  $U \stackrel{\text{def}}{=} u_1 / \ldots / u_k$  is query-free and  $Q \stackrel{\text{def}}{=} q_1 / ... / q_m$  consists entirely of query components, by commuting all query components to the end of the path. So in normal form, a path is a series of non-query components, optionally followed by a series of query components.
- $\bullet$  The underlying path of P is U, relative to the location at which the corpus in question is actually stored (so /home/alice/U in the above examples). The query  $\overline{Q} \stackrel{\text{def}}{=} \bigwedge_i q_i$  is the filter of *P*. (If *P* is unfiltered, then  $\overline{Q}$  will be identically true, matching every file.)

Now the existence and nature of the FindFS node at *P* is determined as follows:

- Normalize  $P$ , and examine its underlying path.
- If there is no object (file, directory, etc.) at the underlying path of  $P$ , then there is no node at  $P$ .
- If the object at the underlying path of  $P$  is a file  $f$ , then:
	- if f matches  $\overline{Q}$ , then the node at P is a proxy for f.
	- $\overline{\phantom{a}}$  if not, then there is no node at *P*.
- If the object at the underlying path is a directory  $d$ , then  $P$  is a directory containing proxies for those files in *d* matching  $\overline{Q}$ , and a directory entry for each directory in *d* with a descendant file matching  $\overline{Q}$ .

We could insist that the user express all paths in normal form, but we do not for several reasons. Firstly, if a virtual directory .. ./q contains a directory foo whose contents we want to examine, it would inconvenience the user to require that foo be added to the path before *q* rather than allowing it to be appended to the path. Secondly, we will later introduce the concept of *reifying* a path, where the position of query components within a path may in fact affect the results. That said, the FindFS implementation does effectively normalize paths in the course of evaluating them, so the concept has a practical purpose.

### Query notation

The Tracker document indexing system, which is used by the FindFS implementation, indexes various aspects of the files under its purview. The size, creation date, etc. of all files is monitored; in addition, Tracker attempts to determine and record the type of each file, and in some cases examine type-specific metadata. For instance, the artist and album metadata for MP3 audio files is indexed, as are the title, author and contents of text-like files such as PDF documents. Queries can be posed in terms of conjunctions and disjunctions of propositions based on these attributes; for example, you could search for files satisfying *(last modified more than one year ago* or *larger than two megabytes) and (is an image).* 

For the purposes of FindFS, these conditions must be stated in a notation meeting the constraints of Unix directory names, which can be distinguished from ordinary path components. So, queries are prefixed with a symbol,  $\otimes$ . The predicates themselves are expressed in a straightforward *attribute-comparisonvalue* fashion; the example just given is written:

 $\otimes$  ((File:Modified < 1 year ago) or (File:Size > 2 mb)) and (File:Type == "image")

Since ultimately we will take the conjunction of all query components in a path, this query could also **be expressed as nested directories:** 

 $\otimes$ (File:Modified < 1 year ago) or (File:Size > 2 mb)/ $\otimes$ (File:Type == "image")

**As a special case, the condition** *document contains the string 'joo"* **is written as Gfoo.** 

### **Meanings of filesystem operations within FindFS**

In order for FindFS to be useful, it has to behave exactly as the underlying filesystem would do when dealing with unfiltered paths, and behave predictably and coherently when filtered paths are in use. The **majority of operations have obvious interpretations; for example, reading the contents of a file within**  a filtered path should just perform the same read on the file in its true location behind the scenes. Similarly, modifying the permissions and contents of files viewed through a filtered path makes sense, although of course modifying a file might make it no longer match the query and thus vanish from the **virtual directory you're looking at!** 

More problematic are operations that should modify the contents of a directory. Recall the filtered directory of all images smaller than  $200 \times 300$  pixels:

/find/alice/ $\mathcal{O}((\text{Image:Width} \le 200) \text{ and } (\text{Image:Height} \le 300))/$ 

Creating a new (empty) file foo below this directory would be problematic for a number of reasons. There might already exist a file foo in the underlying directory not matching the query, so the operation **would have to fail with a "File exists" error despite the clashing file not being visible. More importantly,**  the newly-created foo would be empty, and so would not match the query and would not be shown in the filtered directory! Thus, we forbid creating new files in filtered directories. This might prove frustrating in cases where the newly created file will ultimately match the relevant queries, or if an editor attempts **to create a temporary file in the same directory as a file you are editing, but I can see no straightforward way around it..** 

On the other hand, deleting files from a filtered directory is permitted, and is interpreted as deleting the files from the underlying directory. To justify this behaviour, consider again the virtual directory of large, old slides:

 $/find/alice/slides/\otimes(File:Modified \leq 1 year ago)/\otimes(File:Size \geq mb)/$ 

Looking over these slides, you might decide that some are obsolete and want to permanently delete them. It would be annoying to have to manually find the underlying file in order to delete it, and is in keeping with the proxying behaviour of files to delete the underlying file when the proxy is deleted.

**Since we permit deleting files from any directory (filtered or not), and permit creating files in unfiltered**  directories, then it follows that we should allow files to be moved from filtered directories to unfiltered **ones. Continuing the example. you may instead want to move all old slides of any size to an archive directory:** 

```
[/find/alice]% mv slides/'\&(File:Modified <= 1 year ago)'/* old-slides/
```
The *rename*(from, to) system call—nsed both for renaming files within a directory and for moving them **between directories on the same filesystem-is specified to do nothing if** *from* **and** *to* **are the same path.**  FindFS generalizes this: if *from* is a filtered path, and *to* is an unfiltered path identical to the underlying path of *from, then rename(from, to)* is a successful no-op. We do not allow moving files into a filtered directory. just as creating new files in a filtered directory is forbidden.

**Because of the manner in which directories are filtered, it turns out that deleting directories below** a filtered path makes sense when the directory is empty, which is a precondition for deleting a directory on any filesystem. Consider the query  $q$  from Figure 3, which matches no files in the directory /home/alice/b. Listing /find/alice/q/b will show it to be an empty directory, so we would expect to be able to delete that directory. But the contents of  $/find/alice/q$  does not include b, since no files beneath it match *q,* so we can interpret rmdir /find/alice/q/b by doing nothing and returning **success! In general, calling rmdir on a filtered directory path ending in a non-query component succeeds**  if and only if the filtered directory is empty; if the underlying directory is also empty, it is removed, but **if not it remains untouched.** 

### Persistence of queries with **mkdir**

Because every valid query is a subdirectory of any directory viewed in FindFS, it does not make sense to have all possible queries appear when calling Is on a directory: you would have to include infinitely **many queries in the listing! But you might want a commonly-run query to appear in certain directory**  listings. We can attach this behaviour to calling mkdir and rmdir on filtered paths: calling mkdir on a filtered path succeeds (providing the underlying path exists). and causes the query components of the path to be in a sense reified—they will appear in subsequent listings of their parent directory. Calling rmdir on a filtered path that has previously being reified undoes this effect; that is, the query is no longer reified.

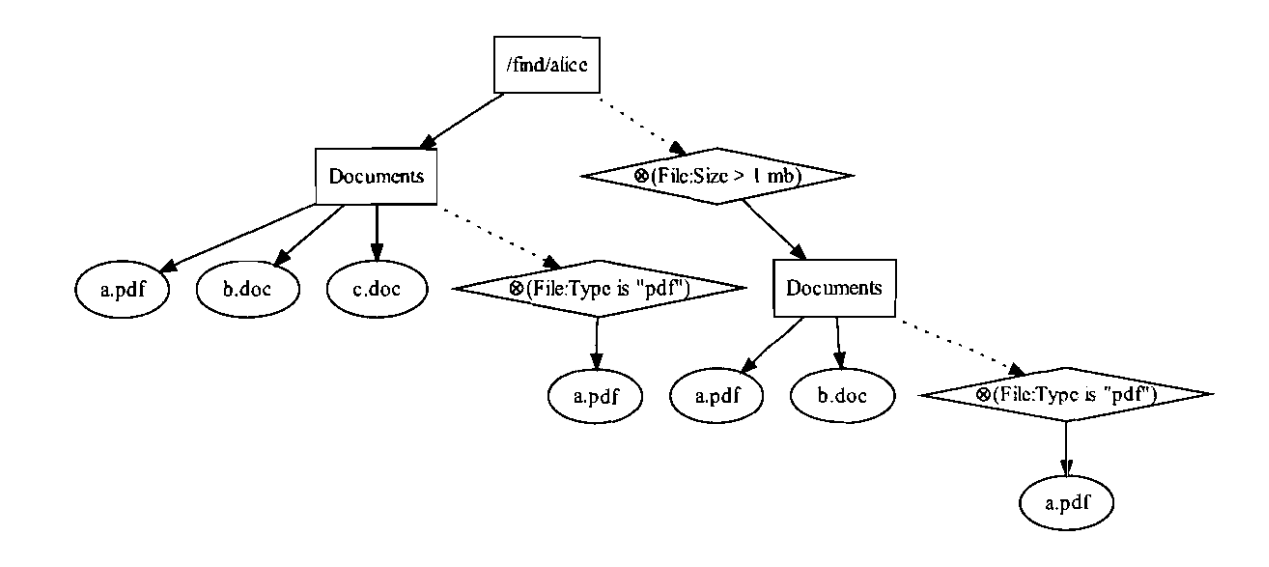

Figure 8: Before calling mkdir on /find/alice/@(File:Size > 1 mb) /Documents/@(File:Type "pdf")

For example. consider calling mkdir on the path /find/alice/@(File:Size > 1 mb) /Documents/®(File :Type **==** II pdf II **). Thereafter, listing the contents of /find/alice will return a directory entry ®(File: Size >**  1 mb) alongside the other contents of the directory, and the contents of /find/alice/®(File: Size > 1 **mb) /Documents will include an entry & (File :Type == "pdf II). As seen in Figure 9, listing /f ind/alice/Documents**  will not include the  $\otimes$ (File:Type == "pdf") sub-directory, since the former was not part of the reified path.

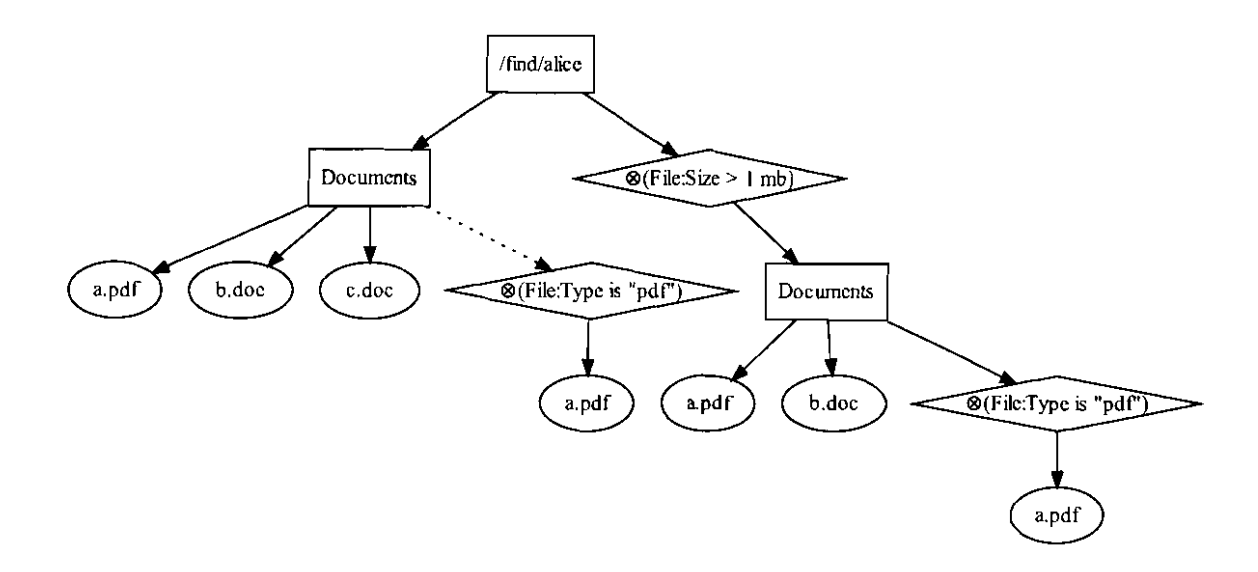

Figure 9: After calling mkdir on /find/alice/ $\otimes$ (File:Size > 1 mb)/Documents/ $\otimes$ (File:Type == **Il pdf ll )** 

**As mentioned, this causes the position of query components within a path to affect the results of ex**amining that path. In the presence of reified paths, the normalized form of a path is not equivalent to the original path if the original path is the prefix of a query component of at least one reified path. **Indeed, they will differ precisely by those query components; in the above examples, if we normalize**   $\otimes$ (File: Size > 1 mb) /Documents before evaluating it, the implementation must remember to add the **0(type == "pdf ll ) entry to the results. In all other cases, a path can be normalized without changing its meaning.** 

## **Implementation**

FindFS is implemented as a Haskell application, acting as a filesystem through the Fuse library and Linux kernel module. It delegates querying and indexing to the Tracker daemon.

## Fuse

The Haskell interface to Fuse (which is a very thin wrapper around the C API) provides a record type (see Listing 1) with fields for each of the operations a filesystem may support. The application fills in as many **of these fields as it can, then passes the record to the fuseHain function, which provides the main loop of**  the application. Each field is an action in the 10 monad, which is invoked with the relevant parameters by the main loop as applications manipulate the mounted filesystem. Since multiple applications can **access the filesystem concurrently, several actions may be called at once in different threads; it is up to**  the application to ensure that this is safe.

The Fuse API imposes no particular internal representation for the filesystem hierarchy on the application; all paths are provided as strings, relative to the mount point. So if a Fuse-based filesystem is mounted at /mnt/misc, and an application tries to make a directory bar inside /mnt/misc/foo, then the fuseCreateDirectory operation will be passed /foo/bar as the **FilePath** argument. It is up to the **application to transform this path into its structured representation as necessary.** 

**For operations examining or modifying a file's contents, the application can represent a file handle by an arbitrary object of its choosing, which will be passed as an argument to future operations on that**  file. FindFS takes advantage of this to represent proxied files as a standard Haskell **Handle** opened on the underlying file, and then simply delegates all subsequent operations to that handle via the usual Haskell file IO actions. (The C API for Fuse allows the application to instruct the kernel to perform this delegation directly; in effect, the application passes the real file handle back to Fuse, along with a flag specifying that all future operations on the handle—apart from closing it—should be performed directly on the real file handle, bypassing Fuse entirely. This dramatically improves performance, as it avoids making a large number of context switches to and from the filesystem process when performing file 10. However, the functionality is not currently exposed in the Haskell API, so FindFS does not make use of it.)

## **Tracker**

Tracker is an indexing and document retrieval service for the Linux desktop. It knows how to extract **metaclata from most common types of file, and allows that metadata to be searched in various ways. Applications communicate with it via the D-Bus inter-process communication framework, or using a C**  library that wraps the D-Bus APIs with a pair of C APIs, one blocking and one asynchronous. While **a Haskell library for D-Bus exists, it is in a poor state, so the C library was used to communicate with**  Tracker; since all Fuse operations are execnted in their own thread, only the blocking API was wrapped for use in Haskell.

**Listing 1: Some of the members of the FuseOperations record** 

```
data FueeOperations fh = FuseOperations 
  { 
    fuseGetFileStat :: FilePath \rightarrow 10 (Either Errno FileStat),
    fuseCreateDirectory :: FilePath - FilePlode ----0 10 Errno.
    fuseOpen :: FilePath \rightarrow OpenMode \rightarrow OpenFileFlags \rightarrow 10 (Either Errno fh),
    fuseRead :: PilePath _ fh _ ByteCount - FileOffset - 10 (Either Errno ByteString).
    fuseWrite :: FilePath \rightarrow fh \rightarrow ByteString \rightarrow FileOffset \rightarrow 10 (Either Errno ByteCount),
     -- many more operations elided 
  }
```

```
-- A connection to the Tracker daemon, which can execute one query at a time. 
newtype Client = \ldots-- Creates (I new connection to the Tracker daemon. 
connect :: 10 Client 
-- In fact, this junction has many more arguments, which have been omitted for clarity. 
              search String business optional search terms for a full text search \rightarrow Maybe Condition optional query condition
             Maybe Goadi t ion an optional query condition 
             rnt Offset from start of list of hits 
                                  -- maximum number of hits to return
             \rightarrow Client
             \rightarrow 10 [FilePath]
                                   paths to matching JiLes 
newtype Condition = Condition { unCondition :: Clause }
data Clause = Atom Operator Property Value
             And [Clause] I Or [Clause] I Not Clause 
data Operator = Equals | GreaterThan | GreaterEqual | LessThan | LessEqual
               I Contains I StartsWith 
nevtype Property s Property String 
data Value = IntV Int | DateV String | StringV String | FloatV Double
```
The function most relevant to FindFS is searchQuery, which searches for files matching a full-text search (which correspond to  $\odot$ -prefixed queries in FindFS's representation) and/or a predicate on files' metadata (corresponding to the more general  $\otimes$ -prefixed queries). Valid property names include File: Mime (the file's MIME type, such as text/htm1), Doc: PageCount, Image: Date, and many others, largely based on the freedesktop.org file metadata specification<sup>1</sup>.

It is an unfortunate limitation of Tracker that, despite the fact that files' full paths are of course indexed, it does not seem to be possible to limit queries to descendants of a particular directory (and the maintainer seems opposed to adding such functionality). As a result, FindFS has to filter the results to the relevant path itself, possibly retrieving a large number of irrelevant results in the process. Of course, whether FindFS or Tracker does this filtering ultimately makes no difference to the results; on the other hand, the SQLite database underlying Tracker is in a position to do a much quicker job of pruning irrelevant matches than FindFS, which has no indices to assist it and must fetch each result over a relatively slow IPC system. This is mitigated somewhat by the offset and limit parameters of eearchQuery: if the first *n*  results tell us everything we need to know, we need request no more from the daemon.

Tracker's query language and D-Bus interface is set to change in the relatively short term to match the XESAM2 standard. When this occurs, migrating FindFS to the new interfaces would allow it to work with other indexers for the Linux desktop without further modification.

## Implementation of FindFS

module System. Tracker where

In the current implementation, FindFS only supports mirroring a single directory, namely the user's home directory. When invoked, it determines the path from the \$HOME environment variable, and mounts itself at /find, presenting a mirror of \$HOME in a directory sharing its baseuame. (So as in the above examples, if \$HOME is /home/alice, then /find/alice will be the root of the mirror.)

All Fuse operations return a Unix Errno value on failure. When a successful operation needs to a value of type *G,* its return type is Either Errno *a,* using the standard mnemonic that Right signifies success. Other operations need produce no value on success, so the return type of the callback is Ermo, with the

lhttp://freedesktop.org/wiki/Specifications/shared-filemetadata-spec.

 $2$ http://xesam.org/

```
data FindEnv = FindEnv { envCorpus :: FilePath, envState :: MVar FindState }
data FindState = FindState { reifiedPaths :: Set FilePath } 
type Find = ReaderT FindEnv (ErrorT Errno 10) 
type StatefulFind = StateT FindState Find 
- Runs a stateful action in the Find monad.
statefully :: StatefulFind a \rightarrow Find aatatefully act = do 
    stateVar \leftarrow asks envState \sim Retrieve the state's box from the environment
    -- Remove the current state from the box; further attempts to read the box's
    -- content~ will block unti~ a new value is put in.
    a \leftarrow liftID (takeMVar stateVar)
    -- Run the supplied action starting from the current state, yielding a
    -- result and a possibly-modified state.
    (result, s') \leftarrow \frac{runStateT}{} act s-- Place the modified state back into the shared box, allowing threads
    -- blocking on the state to continue.
    liftlO (putMVar stateVar s')
                                   Ĭ
    return result
```
constant eOK = Errno 0 being the "error" code signifying success. This matches the underlying C Fuse API, but the inconsistency is clumsy, so FindFS wraps the latter style of operation to have return type Either Errno ().

#### Monadic environment

Rather than operating directly within the 10 monad, FindFS code is embedded in a stack of of monad transformers around 10, providing clean access to early termination with an error code and appropriate immutable and mutable state for the application. The stack seen in Listing 3 is built up as follows:

- Working directly within monadic actions returning IO (Either Errno a) is inconvenient. Instead, FindFS actions operate within ErrorT Ermo ID a, allowing computations to short-circuit on error by calling throwerror with the relevant error code, and otherwise yield a value of type *a* on success.
- The root directory of the underlying corpus will be needed at various points. Rather than explicitly passing around a string, FindFS uses the ReaderT monad transformer to allow access to a global immutable value of type FindEnv. So we define the monad Find *a* as an alias for ReaderT FindEnv (ErrorT Errno 10) *a.*
- Some mutable state is needed; in particular, the set of reified query paths needs to be tracked, and we need to ensure that modifications to that set are made atomically. We can fulfil both requirements by keeping a pointer to a mutable cell in the immutable environment; using the NVar pointer-like structure provides synchronized access and updates to that cell. To simplify code using the state, FindFS has a wrapper function-statefully-exposing it as a state transformed version of the Find a monad, so that modifications can be made through the standard MonadState actions. Thanks to the synchronization features of NVar, such stateful actions are atomic with respect to other actions manipulating the shared state, while allowing actions that don't need to inspect the state to continue unimpeded.

In order to invoke a Find *a* action from a Fuse callback, all of the FuseOperations members are wrapped with a function calling  $(\frac{runError}{numReader} \cdot \frac{runReader}{num} \cdot)$  on the action, having constructed the appropriate environment.

```
type Component = ...
type FindPath = [Component] 
data Node = Node { nodeName :: Component
                   nodeVirtualPath :: FindPath 
                    nodeUnderlyingPath :: FilePath 
                   nodeTextQuery ., Maybe String 
                    nodeCondition :: Maybe Condition 
                   } 
-- Raises "eNOENT" (file not found) if the path cannot be parsed 
parsePath :: FilePath \rightarrow Find Node
-- Calls the given primitive 10 operation on the underlying path of a FindFS 
-- path, throwing "eNOENT" if the file does not exist or does not match the query.
evaluateAtPath :: (FilePath \rightarrow IO a) \rightarrow FilePath \rightarrow Find a
-- Calls the given primitive 10 operation on the underlying path of a FindFS 
-- path, throwing "eACCES" (operation not permitted) if the FindFS path is filtered. 
evaluateAtUnfilteredPath :: (FilePath \rightarrow 10 a) \rightarrow FilePath \rightarrow Find a
```
#### Evaluation of filesystem operations

Having parsed a path supplied by Fuse into the underlying path and the query conditions, it remains to evaluate the requested operation against it. Many of the operations on a file-such as fuseSetFileMode, which corresponds to the chmod command at the Unix shell, changing the permissions of a file-follow the same strategy: if the underlying file exists, and matches the query (if present), then simply call the standard setFileMode function on the underlying file; otherwise, fail with "File not found". We can abstract this pattern into a function evaluateAtPath, which takes a primitive 10 operation and a virtual path and dops the necessary parsing, querying and ultimate evaluation, significantly reducing the boilerplate necessary to implement many of the Fuse callbacks. Similarly, operations like fuseCreateDevice which may only succeed in unfiltered paths (as discussed previously) can be implemented with evaluateAtUnfilteredPath, which fails if the supplied virtual path is filtered and otherwise delegates the given  $I<sup>0</sup>$  action down to the underlying file.

#### Caching query results

Compared to operations on unfiltered paths, listing the contents of a filtered directory or acting upon a file below a query is a relatively slow process. In the current implementation, no qnery results are ever cached by FindFS, so listing the contents of the same filtered directory twice in succession will involve FindFS rerunning the necessary queries and recomputing the contents, even if (as is likely) the contents are unchanged. Given a way to monitor files and directories for changes, FindFS could cache the results of recent queries until it receives a signal that the cache has been invalidated, at which point it could decide whether to npdate the cache or to drop the cached entry based on how recently the results were needed. One way that this could be implemented is with the Linux kernel's inotify interface, through which applications can register to be notified of changes to particular files and directories. However, only changes to a directory's immediate children are signalled by inotify, so FindFS would have to recursively register its interest in everything below the relevant. directory in order to recpive the reqUired notifications, which would be error-prone and unwieldy.

In the future, it will be possible for applications to inform Tracker that a particular query should be *live:* after returning the requested results, the Tracker daemon will send a signal to the application whenever the contents of the results change, until the application instructs it to stop. This would be ideal for FindFS, but unfortunately is not yet implemented. When it is, FindFS could cache query results, updating the cache when signalled by Tracker, and garbage-collect old queries after a certain period of time or when too many queries are live. Furthermore, FindFS could take the fact that a filtered

path has being reified as a hint to cache the query results ahead of time, so that even the first use of **such paths in a session is speedy.** 

### Lazy evaluation of queries

One of the great strengths of the Haskell language is its built-in support for lazy evaluation of values. It would seem sensible to treat the list of paths matching a given query as a lazy list, so that if FindFS **is checking that a particular file matches, it can retrieve only as many results as are needed. However, repeated calls to the searchQuery action must be used to fetch segments of the result set, which are then**  concatenated to yield the full list; since this is an 10 action, and such actions imposed a sequenced order **of execution, the list will be fully evaluated before it is ever consumed. To work around this, we use the**   $\frac{\text{unsafelt} - \text{interleaved}}{0}$  :: **10** *a*  $\rightarrow$  **10** *a* function to delay the execution of each action until its section of the **result list is needed. The term "unsafe" signify that some of the ordinary ordering guarantees about 10 actions is lost, and it is up to the programmer to ensure this does not lead to erroneous behayjour. In this situation, it does not. as the order of calls to searchQuery relative to one another is maintained.** 

Using this technique, FindFS contains a function

#### **searchAll :: Maybe String → Maybe Condition → IO [FilePath]**

which returns a lazy list of results, fetched 100 at a time on demand (a figure arrived at by trying various orders of magnitude and observing how long various queries took to be evaluated). So when checking whether a particular file matches a query, FindFS can just call the standard list function elem on the **result of searchAll; behind the scenes, once the desired path is found no more results will be fetched.**  This reduces the cost of FindFS having to filter the results list itself, rather than having some way to **instruct Tracker to restrict the set of results returned based on a path.** 

**Sadly, in the case of listing a directory's contents, there is currently no benefit to handing a lazy list**  to Fuse, as the code marshalling the result of fuseReadDirectory back to the C API consumes the entire list immediately. While this is acceptable if the application reading the directory's contents wants the **complete list (as does Is, for instance), in some cases the application will only need a few entries. The**  C API for Fuse supports returning only the requested number of entries: since readdir(3) operates on a fixed snapshot of the directory, it would be reasonable for Fuse's Haskell API to support consuming **the returned list lazily. (Since this is an uncommon case, this modification was not made.)** 

## **Future work**

## **Moving files into a filtered directory**

**As previously noted, it does not make sense in general to permit moving files into a filtered directory, as**  the files mey well not match the filter. In some limited cases, FindFS might be able to observe that the file being moved does in fact match and hence permit the move. A slightly more interesting situation is where a file's metadata could be *modified* to match the filter; in this case, we could allow files to be **moved into filtered directories in a number of useful cases.** 

For example, suppose that Alice has a file My\_Monkey.mp3 downloaded from a particular musician's web site, but that the file lacks the MP3 metadata tag specifying the artist. One could imagine a command **metamv which would allow Alice to run:** 

```
[ffind/alice]% metamv My-Monkey.mp3 Music/'®(Audio:Artist == I1Jonathan Coulton")'/
```
This command would cause FindFS to check whether the file matches the query, find that it doesn't, and use an MP3 manipulation library to add the *artist* metadata to the file before moving it into the underlying directory, Music. Of course, this operation would fail if FindFS could not modify the file to match the filter without damaging the file; for instance, an image cannot be made to have **particular dimensions without scaling or cropping it. (It seems sensible to suggesting making this a separate command, rather than adding it to the standard** *rename* **operation, since the behaviour might be surprising if you were not expecting it.)** 

## **Extending the query model to allow conditions on directories**

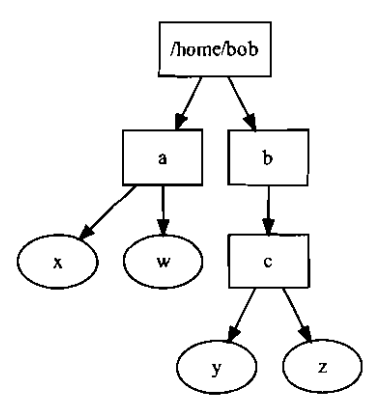

**Figure 10: Bob's home directory; b has one child, while a and c have two.** 

**The query model presented and implemented only allows predicates to contain conditions on files; as we have already noted, this is insufficient for certain types of query. Introducing conditions on directories is not straightforward, as they will not in general commute with other path components.** 

To illustrate this, let *q* denote the query *has exactly one child,* and consider Bob's home directory (Figure 10). We would expect /find/bob/q to contain those entries in /find/bob matching  $q$ , and directories in /find/bob with a descendant matching *q,* just as we do when working with conditions on files. So

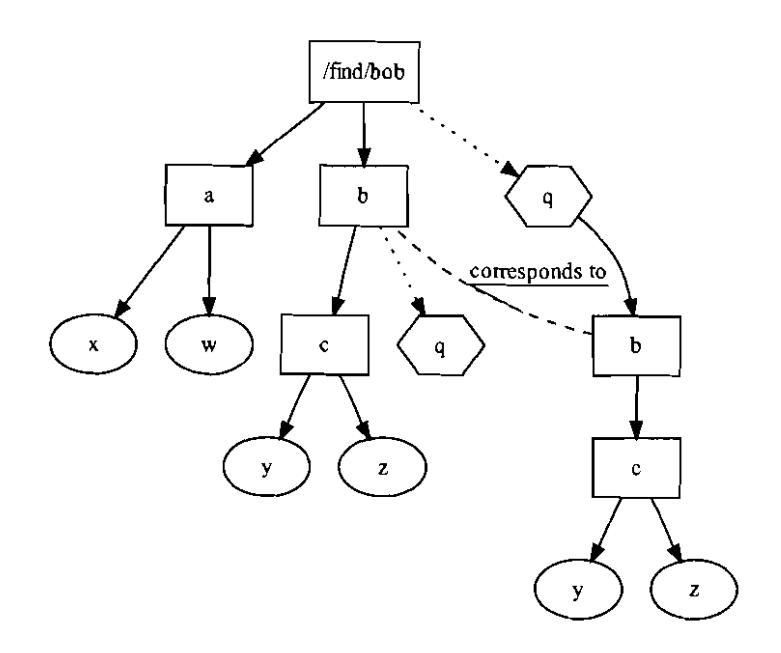

Figure 11: Evaluating  $q \stackrel{\text{def}}{=}$  *contains only one child* at /find/bob and at /find/bob/b.

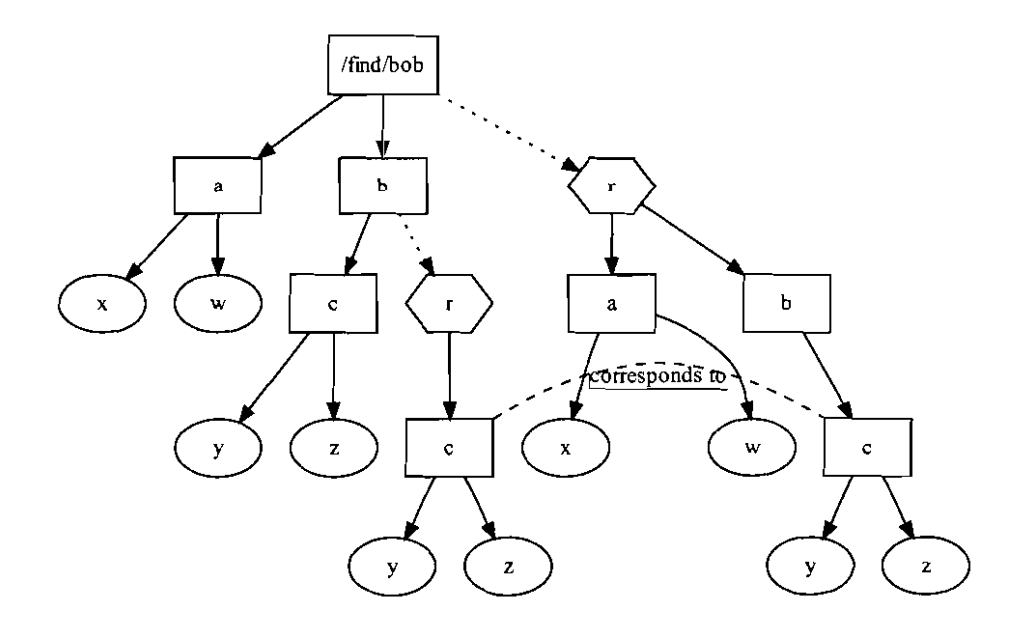

Figure 12: Evaluating  $r \stackrel{\text{def}}{=}$  *contains two children* at **/find/bob** and at **/find/bob/b.** 

/find/bob/q should contain b, as shown in Figure 11. Below q/b, we consider *q* to have been satisfied, and thus  $q/b$  contains a full proxy of b/c.

However,  $/$ find/bob/b/q is a different story. b contains no directories matching  $q$ , and no directories with descendants matching q; thus,  $/\text{find/bob/b}/q$  is empty, unlike  $/\text{find/bob}/q$ . This example shows that *q* does *not* commute with b, because b *satisfies q.* 

Now, let *r* denote the query *has at least two children.* As depicted in Figure 12, this query does commute with b, as it is not b but a child of b that satisfies r. Thus, we see that conditions on directories can be pushed to the right until they reach the directory satisfying them. Since we cannot know which directories **satisfy such conditions without evaluating them, we can no longer take find the normal form of a query**  before evaluating it. So, evaluation of a path would have to be done in stages. Firstly, each directory **condition would be evaluated in left-to-right order, each restricted to children of directories matching previous directory conditions in the path. This will yield a set of underlying paths; the non-directory**  conditions would then be evaluated at each underlying path, and the results reassembled. Directories below a directory condition and above the directory satisfying that condition should contain no files, **only subdirectories. When searching for directories, you are ultimately interested in the locations of such**  directories and the files they contain; it follows that you are not interested in files outside of matching **directories.** 

In such an augmented system, the search for version-controlled projects under  $\tilde{\phantom{a}}$  /source described earlier might be represented by the directory

 $/$ find/alice/source/ $\oslash$ (has-child "\_darcs")/

for  $\oslash$  the prefix for these hypothetical conditions on directories. (This example raises the need for a way **to enumerate all matching files or directories in some cases, rather than traversing the restricted tree**  manually; this will be discussed shortly.)

Another consideration for conditions on directories is whether they should be satisfied by the deepest **matching directory, the shallowest matching directory, or at a matching directory in between. All are**  reasonable choices; a default would need to be chosen. One might also want a way to specify a condition **on files, but show the full contents of any directory containing matching files; for example, you might**  want to search for directories containing at least one Haskell source file, but then check what other non-Haskell files are stored in those directories. This would require a significantly more complicated query model than presented here; it would be interesting to study suitable models to find one which is both easy to use and practical to implement.

Of course, an external tool could be written to jump to the underlying directory of a filtered directory, either by modifying FindFS to expose the underlying path as an *extended attribute* of the filtered directory's virtual inode or by performing the necessary stripping of query components itself. With such a tool, you could simulate the search for directories containing Haskell source by searching for all Haskell source files, taking their parent directories, and finding the underlying paths of those directories. So some **such queries could be supported with the existing model, albeit in a convoluted manner that somewhat**  contradicts the goal of allowing applications to make use of querying functionality unmodified.

## **A FindFS-aware shell**

**While FindFS can be used from an unmodified shell, entering conditions is significantly harder than entering normal path components, since the latter is assisted by tab-completion. Navigating a FindFS**  would be made easier if the shell were aware that a path component beginning with  $\otimes$  is a condition, and suggested completions when you hit Tab: lists of possible attributes, operators, and (where reasonable) **values; recently-used queries; and so on.** 

**A common use of find is to run a command on every file matching the condition. A consequence of**  FindFS preserving the directory structure is that you cannot simply use the  $*$  shell "globbing" operator after a filtered path to enumerate all matching files: you must traverse the entire subtree. Thus it would

be useful for the shell to interpret •• as expanding to all files below that point (as is the case in certain existing shells, such as zsh). For instance, you might want to launch every Haskell source file mentioning the module System. Tracker in your text editor when its programming interface changes:

```
[/find/alice]% vim '\@(File:Type contains "haskell")'/(ESystem.Tracker/**
```
Assume that conditions on directories have been added, as in the previous section. Now, a different operator is needed to denote the set of directories at which all directory conditions in the filtered path are satisfied; 0, say. To see why a separate notation is needed, consider again searching for version-controlled directories within  $\gamma$ source. In some cases, you might want to find all files under such directories, perhaps simply to find an approximate total of how many files you have under version control with a tool count that simply counts its arguments:

```
[/find/alice]% count source/'\oslash(has-child "_darcs")'/**
```
In other cases, you might want to pull any new upstream changes into each project directory:

```
[/find/alice]% for repo in source/'\oslash(has-child "_darcs")'/\diamond; do
                     dares pull --repodir=$repo
                 done
```
Given conditions on directories, a slightly richer range of predicates on file names than Tracker currently allows, and the operators  $*,$   $**$  and  $\circ$ , we can rewrite any expression currently written as a shell glob as a FindFS path expression. So now standard glob expansions (such as foo\*.txt expanding to every item in the directory whose name starts with foo, and foo. ??? which matches files called foo with any three-character extension) could be removed from the shell in favour of the richer querying infrastructure provided by FindFS.

This does not defeat the original goal of exposing the functionality to unmodified applications, as we would merely be improving functionality that only the shell had in the first place. Of course, it might be useful to add similar features to the standard file chooser widgets of Gtk+, the VI toolkit used by the GNOME desktop, which would extend the same functionality to many more applications without requiring modifications to each one. In fact, that widget already supports performing simple queries with Tracker from arbitrary applications. If we were willing to only offer the features of FindFS's model to such applications, we could dispense with the virtual filesystem entirely and simply build the query model directly *into* the file chooser widget and the file manager. However, in reality there are many different graphical toolkits in active use, aud many useful applications which do not even use the standard file chooser window of the relevant toolkit, so there is real value in exposing the model as a filesystem.

## Similar projects

Beagle is an indexing and desktop search system for the Linux desktop similar to Tracker. There is an existing Fuse-based file system, named BeagleFS, which allows you to mount individual queries and view the results as a directory. While this is ideal if you only ever want to run a handful of queries, having to mount a new file system whenever you want to run a new query is not a sensible model. The presentation of all results in a single directory also suffers from problems when multiple results share a basename, as discussed earlier.

Many modern Unix implementations have a command named locate, intended to replace the typical use of find to search for files with names matching a given pattern. locate uses a pre-built index of all file names, which is generally updated daily. This solves the repeated-effort complaiut about find for a particular class of query, but unlike FindFS does not enable richer queries.

There are a number of virtual filesystem projects sharing the name "TagFS". Some of these projects allow the user to assign arbitrary textual labels to files, producing a hierarchy of directories named for each label containing links to each file. While this is a nice proof of concept, they do not make use of existing **metadata in the files. Others represent a given class of metadata in a relevant hierarchy; for instance, one**  displays your music collection in a virtual *artist/album/track number* - *track title* hierarchy, regardless of the organisation and naming of the real files. The ability to impose such a constructed hierarchy on the results of FindFS queries *would* be an interesting extension.

## **Acknowledgements**

**First and foremost, thanks go to Bernard Sufrin, for the original idea and for supervising the project.**  Thanks also to the authors of the Fuse library and Haskell bindings, the Tracker library, and the authors **of the Haskell tools and libraries used, for releasing their excellent work as free software. Finally, I**  would like to thank the denizens of the #haskell IRC channel on Freenode, for hours of assistance and **interesting conversation.** 

## Haskell source for modules of the FindFS implementation

### module FindFS.Util

Types and utility functions used by FindFS. Tbis module also re-exports several modules and some functions and types defined other modules that are needed in every module of the application.

```
{-}# LANGUAGE FlexibleContexts #-}
module FindFB.Util 
   ( maybeRead 
    safeHead 
    module Control.Concurrent.KVar
    catchIOError
    toErrno
    , lazyStopAtM
    FindPath
    Node (..)
    Component ( .. )
    unparsed
    isQuery
    , Find
    FindEnv (,.)
      FindState (..)
    state fully
    module Data.List 
    module Data.Maybe 
    module Data.Tuple.Utils 
    module Foreign.C.Error 
    , (<$>), asks, throwError, guard, runErrorT, runReaderT, when, unless
    get, gets, put, modify 
    MonadID, 10 
    debug 
    \lambdawhere 
import Control. Applicative ((<$>))
import Control.Monad
import Control. Monad. Error
import Control.Monad.Reader
import Control.Monad.Trans (MonadIO, liftIO)
import Control.Monad.State
import Control.Concurrent.MVar
import Foreign.C.Error 
import System.IO,Error
import System,IO.Unsafe (unsafelnterleaveIO)
import System. Tracker (Condition, Clause) 
import Data. List
import Data.Maybe
import Data.Tuple.Utils
import Data.Set (Set)
import Data. Ord
import Data.Function (on)
```
Types forming the monadic environment in which FindFS actions are executed. statefully wraps operations accessing the shared mutable state, serializing them relative to one another while allowing stateless operations to continue unimpeded in other threads.

```
data FindEnv = FindEnv { envCorpus :: FilePath
                        envState :: MVar FindState
                         }
data FindState = FindState { reifiedPaths :: Set FindPath }
type Find = ReaderT FindEnv (ErrorT Errno IO)
type StatefulFind = StateT FindState Find
statefully :: StatefulFind a \rightarrow Find astatefully act = dostateVar \leftarrow asks envState -- Retrieve the state's box from the environment
    -- Remove the current state from the box; further attempts to read the box's
    -- contents will block until a new value is put in.
    s \leftarrow \text{liftID} (takeMVar stateVar)
    -- Run the supplied action starting from the current state, yielding a
    -- result and a possibly-modified state.
    (result, s') \leftarrow \frac{runStateT}{numStateT} act s
    -- PLace the modified state back into the shared box, allowing threads
    -- bLocking on the state to contin'Ue.
    liftlO (putMVar atateVar a')
    return result
```
Represents nodes in the virtual directory hierarchy.

```
data Node = Node { nodeName :: Component
                 nodeVirtualPath :: FindPatb
                 nodeUnderlyingPath :: FilePath
                 , node Text Query :: Maybe String
                 nodeCondition :: Maybe Condition
                 }
    deriving (Shev)
```
The representation of parsed FindFS path components. The unparsed path component is held in the representation, but is ignored for equality and ordering.

```
type FindPath = [Component] 
data Component = TextSearch String FilePath -- FilePath holds unparsed path |<br>| Query Clause FilePath  -- component
                 Query Clauae FilePath component
                 | NonQuery FilePath
    deriving (Sbov)
instance Eq Component vhere
    (==) = (==) 'on' discardUnparsed
instance Ord Component vhere
    compare = comparing diacardUnparaed
discardUnparsed :: Component \rightarrow (Int, String)
discardUnparsed (TextSearch s ) = (1, show s)discardUnparsed (Query c _) = (2, show c)<br>discardUnparsed (NonQuery p ) = (3, p)
unparsed :: Component \rightarrow FilePath
unparsed (TextSearch p) = p
unparsed (Query -p) = p
unparsed (NonQuery p) = pisQuery :: Component \rightarrow BoolisQuery (NonQuery _ ) = False
isQuery = True
```
A safe wrapper around read which does not abort the program when reading a value fails.

maybeRead :: Read *a* => String  $\rightarrow$  Maybe *a* 

maybe Read s = case reads s of  $[(x, "")] \rightarrow$  Just x  $\rightarrow$  Nothing 

A safe replacement for head which does not throw an exception on an empty list.

safeHead ::  $[a] \rightarrow$  Maybe a safeHead  $(x:_{-})$  = Just x<br>safeHead  $_{-}$  = Nothin  $=$  Nothing

Instances and functions used to work within Monad£rror Errno. catchIOError lifts arbritrary 10 actions into  $M$ onadError Errno, catchiug any thrown unchecked exceptions and piping them into the error monad.

```
instance Error Errno vhere 
    noMsg = eNOMSG 
instance Shov Errno vhere 
    show e^{O(Krrno - 1)} =
        show $ errnoToIOError ("(errno " ++ show i ++ ")") e Nothing Nothing
toErrno :: 10Error - ErrnotoErrno ioe 
    isAlreadyExistsError ioe eALREADY 
    isDoesNotExistError ioe eNOENT 
    isAlreadylnUseError ioe eBUSY 
    isFullError ioe eAGAIN 
    isEOFError ioe eIO 
    | isIllegalOperation ioe = eNOTTY
    isPermissionError ioe ePERM 
    | otherwise
-- The FlexibleContexts language extension is needed for this type signature.
catchIOError :: (MonadError Errno eio, MonadIO eio) => IO a - eio a
catchIOError act = do 
    either -io$ try act
    case either of 
        (Left e) \rightarrow throwError $ toErrno e
        (Right r) \rightarrow return r
io :: (MonadIO m) \Rightarrow 10 a \rightarrow m a
io = liftIO
```
lazyStopAtM runs the supplied actions in order as the result list is evaluated, stopping at and including the first time the predicate is  $T_{\text{true}}$ . It is used to represent the full result set of a query as a lazy list.

```
stopAtM :: Monad m => (a \rightarrow Bool) \rightarrow [m a] \rightarrow m [a]
stopAtM = vrappedStopAtM id 
lazyStopAtM :: (a \rightarrow Bool) \rightarrow [I0 a] \rightarrow I0 [a]lazyStopAtM = wrappedStopAtM unsafelnterleaveIO 
wrappedStopAtM vrapper p = stopAtM' 
     where stopAtM' [] = return []
            stopAtM' (m:ms) =do res \leftarrow m
                                     if pres 
                                      then return [res] 
                                       else do ress \leftarrow wrapper $ stopAtM' ms
                                                return (res: ress)
```
A wrapper providing a single place to disable debugging output if necessary.

```
debug .. MonadIO io 
       => String 
       \rightarrow io ()
debug = io putStrLn
```
## module FindFS.Path

This module exports a single function: parsePath, which breaks a FindFS path into a Node specifying its underlying path and its filter. The query components are parsed using the Parsec parser combinator library, which allows the query syntax to be expressed directly in a monadic style.

```
module FindFS.Path
    {parsePath)
vhere
import System.FilePatb 
import System. Tracker. Query
import qualified System.Tracker.Query.Properties as Pr
import Text.ParserCombinators.Parsec 
import FindFS.Util
```
parsePath' accepts two paths as arguments: the first is a path relative to the root of the FindFS, and the second is the root of the underlying corpus. In effect, it normalizes the path, then transforms the query components into the data types required by the Tracker client library.

parsePath is a very thin wrapper around it in Find monad, taking the root of the corpus from the Reader environment and throwing an appropriate Ermo when the path cannot be parsed.

```
parsePath :: FilePath \rightarrow Find NodeparsePath virtualPath = do
    prefix \leftarrow <u>asks</u> envCorpuscase paraePath' virtualPath prefix of
         Just n \rightarrow return nNothing \rightarrow throwError eNOENT
parsePath' :: FilePath<br>→ FilePath
             \rightarrow Maybe Node
parsePath' virtualPath prefix = do
     \texttt{components} \leftarrow \texttt{runP} path virtualPath
     let (nonQueriea. clauses, text Queries) = splitComponenta components
     let underlying = prefix \lt/> joinPath nonQueries
     let condition = case clauses of
              [] \rightarrow Nothing
               [c] \rightarrow Just (Condition c)
              cs \rightarrow Just (Condition (And cs))
     let textQuery = case textQueries of
               [] \rightarrow Nothing
                   → Nothing<br>→ Just $ unwords textQueries
     return $ Node {	 nodeName = last components
                         nodeVirtualPath = components
                      nodeUnderlyingPath = underlying
                      , nodeTextQuery = textQuery
                        nodeCondition = condition
                      \mathbf{I}
```
This function runs a Parsec parser, discarding the error message on parse fail ure; there is no way the message could be passed back to the FindFS user.

```
runP :: Parser a \rightarrow String \rightarrow Maybe arunP p input = case runParser p () "" input of
                    Left err \rightarrow Nothing
                    Right x \rightarrow Just x
```
A combinator to run a parser, then return its result along with the string of input it consumed.

```
consumed :: Parser a \rightarrow Parser (a, String)
consumed p = do input \leftarrow getInputstart \leftarrow sourceColumn <$> getPosition
                   result \leftarrow p
                   end \leftarrow sourceColumn <$> getPosition
                   let str = take (end - start) input
                   return (result, str)
```
A path is parsed into a list of components by applying each component parser in turn after each slash; that list of components can then be divided into lists of each kind of component, effectively normalizing the path.

```
splitCompars :: [Component] \rightarrow ([FilePath], [Clause], [String])splitsOnponents [] = ([], [], [])
splitComponents (c:cs) = case c of TextSearch s - \rightarrow ( ps, cls, s:ss)<br>Query cl \rightarrow ( ps. cl:cls. ss)
                                            Query cl - \rightarrow (ps, cl:cls, ss)<br>NonQuery p \rightarrow (p:ps, cls, ss)
                                                                \rightarrow (p: ps,
     where (ps, cls, \texttt{ss}) = splitComponents cs
path :: Parser [Component)
path = end
     \langle|> (char '/' >> (end \langle|> more))
  where end = eof \rightarrow return []more = do component \leftarrow choice [ try nonQueryComponent
                                                try clauseComponent
                                                textSearchComponent
                                                \mathbf{I}\texttt{components} \leftarrow path
                      return (component:components)
nonQueryComponent ::	 Parser Component 
nonQueryComponent = do cs \leftarrow many1 (none0f "/")guard . not $ any ('isPrefixOf' cs) [odot, otimes]
                             return $ NonQuery cs
```
We define a parser for a  $\otimes$  path component to match a string starting with that symbol, followed by a clause which is returned (along with the consumed portion of the input). A clause is either an atomic predicate, or the conjunction or disjunction of two other clauses, in either case wrapped in parentheses.

```
clauseComponent :: Parser Component
clauseComponent * do (c, str) \leftarrow consumed (string otimes >> clause)
                          return $ Query c str
clause :: Parser Clause<br>clause <mark>= do</mark> char '('
clause = do char '(')c \leftarrow atom <|> combinedClauses<br>char ')'
               char')'
               return c 
combinedClauses :: Parser Clause
combinedClauses = do c1 \leftarrow clause
                           skipMany space
                           skipMany space<br>op ← choice [ string "and" >> return And
                                           string "or" » return	 Or 
                                           -1
                           skipMany space<br>c2 ← clause
                           c2 - clausereturn (op [ei, c2])
```
Tracker's property names take the form *type of file:name of field,* such as Image: CameraMake and Audio: TrackNo. The property corresponding to the type of a file is named File: Mime, and contains the file's MIME type, such as audio/mpeg. Unfortunately, all MIME types contain a forward slash, which cannot appear in path components as it is the directory separator! To work around this, FindFS recognises the additional property File:Type, and treats (File:Type == "foo") as if you had written (File:Mime contains "foo"), Other property names are checked against Pr.names, a list of valid property names supplied by Tracker.

```
atom :: Parser Clause 
atom \approx do p \leftarrow property
           skipHanyl space
           o - operatorskipMany1 space<br>v ← value
           v \leftarrow value<br>if p == prop_typethen 
                  return $ Atom (if o == Equals then Contains else o) prop_mime v
              e1s8 
                  return $ Atom 0 p v
    where prop_type = Property "File:Type"
           prop_mime = Property "File:Mime"
property :: Parser Property 
property = do name \leftarrow manyi (letter <|> char ';')
                let p = Property name
                gu<mark>ard</mark> (name == "File:Type" || p 'elem' Pr.names)
                return $ Property name
```
Valid operators are matched by an entry in the lookup table, and mapped to the corresponding value of type Operator. (Matching elements of a set has not been implemented in FindFS, although it is supported by Tracker.)

```
operator :: Parser Operator
operator = choice $ map p operators
     where operators = [(\overline{u} == \overline{u}),<br>
(2 \overline{u}) = u, Equals)
                              , (">=", GreaterEqual)<br>, (">", GreaterThan)
                              , (">",<br>, ("<=", GreaterThan)<br>, ("<=", LessEqual)
                              , (" <= ",<br>
, (" < ",<br>
, (" < ",<br>
LessThan)
                                                   LessThan)<br>Contains)
                              , ("contains",
                              ,("matches" , Regex) 
                              , ("startswith", StartsWith)
                            --,('lin",	 InSet) 
                              ] 
             p (symbol, result) = try (string symbol >> return result)
```
A value in an atomic clause can be an integer (with optional unit specification), a double-quoted string, or a date. Whether the units match the property is not checked.

```
value :: Parser Value
value = choice $ map try [dateValue, intValue. stringValue]
intValue :: Parser Value 
intValue = do ds \leftarrow many1 digit
               1et (Just 1) = maybeRead ds
               s \leftarrow option 1 scale
               return (IntV (i * s))
    where unit = skipMany space >> (choice \sin \theta string . fst) units)
          units = [('kb", 1024), ('mb", 1024 ~ 2), ('gb", 1024 ~ 3), ('b", 1)]scale = do u \leftarrow unit
                      return . fromJust	 $ lookup u units 
stringValue :: Parser Value
stringValue = do char,,
                   s — many1 letter
                  char (1911)
                  return (StringV s)
```
Ideally, entering a date as "4 years ago" would be supported, but currently only YYYY-MM-DD HH:MM:SS is accepted.

dateValue :: Pareer Value dateValue = do year  $\leftarrow$  count 4 digit

```
char '-' 
month \leftarrow count 2 digit
char^{-1}-1day \leftarrow count 2 digit
char^{-1}hour \leftarrow count 2 digit
char ':' 
min \leftarrow count 2 digitchar ': 
\texttt{sec} \leftarrow \texttt{count} 2 digit
return. DateV . intercalate" " $ [intercalate "-" (year, month, day] 
                                             ,intercalate ":" [hour, min, sec] 
                                             1
```
Parsing  $\odot$  path components is straightforward: match  $\odot$  plus a string of at least one character, and return that string (along with the string of input consumed).

```
textSearchComponent :: Parser Component 
textSearchComponent = do (terms, str) \leftarrow consumed (string odot >> many1 (noneOf "/"))
                          return $ TextSearch terms str
```
There are currently some encoding issues when embedding Unicode entities in literal strings. To work around this, we define variables corresponding to the three bytes making up the UTF-8 encodings of  $\otimes$ and  $\odot$ .

 $otimes =$  "\226\138\151" odot =  $\sqrt{226}138153$ 

## module FindFS.Node

This module contains functions to inspect nodes of the virtual directory hierarchy, querying Tracker if necessary. (The type Node is defined in FindFS.Util to avoid a circular dependency between this module and FindFS.Path.)

```
{-I LANGUAGE FlexibleContexts ,RecordPuns #-} 
module FindFS.Node 
    (	 evaluateDir 
    evaluateAtPath 
    evaluateAtUnfilteredPath 
    isFiltered 
    failOnFiltered 
      failOnQueryLeaf 
    \rightarrow\lambdawhere 
import qualified System.Directory as D 
import System.FilePath 
import System. Tracker 
import FindFS.Util 
import FindFS.Path (parsePath)
```
A convenience function determining whether a node is filtered.

```
isfiltered :: Node \rightarrow Bool
isFiltered n = is Just (nodeTextQuery n) If isJust (nodeCondition n)
```
Actions to throw an "access denied" exception on filtered nodes, and on nodes whose last component is a query, respectively.

```
failOnFiltered :: Node \rightarrow Find ()failOnFiltered node = when (isFiltered node) (throwError eACCES)
```

```
fail0nQueryLeaf :: Node \rightarrow Find ()
failOnQueryLeaf node@(Node {nodeName })
    vhen (isQuery nodeName) $
         throwError eACCES
```
Gets the contents of the directory at the supplied node. If it is filtered, then the results are fetched from Tracker, and restricted to children of the supplied node; otherwise, getDirectoryContents is called on the underlying path.

```
evaluateDir :: Node
              \rightarrow Find [FilePath]
evaluateDir n@(Node { nodeUnderlyingPath })
    isFiltered n = do
         exists \leftarrow io $ D.doesDirectoryExist nodeUnderlyingPath
         vhen (not exists) $ throwError eNOENT
         results \leftarrow searchNode n
         let relevant = takeRelevant results nodeUnderlyingPath
         let contents = ".":" .. ":firstLevelObjects relevant
         return contents
    | othervise = do
         catchIOError $ D.getDirectoryContents nodeUnderlyingPath
firstLevelObjects :: [FilePath] \rightarrow [FilePath]
firstLevelObjects paths =

    nub $ map (head. splitDirectories) paths
takeRelevant :: [FilePath] \rightarrow FilePath \rightarrow [FilePath]
takeRelevant fullpaths target = catMaybes $ map (stripPrefix target') fullpaths
    where target' = addSlash target
           target ^{\prime} = addSlash target<br>addSlash p = if last p == \prime/' then p else p ++ "/"
```
If given a query-free path, the supplied action is run on it; if the path is filtered, an "access denied" exception is thrown.

```
evaluateAtUnfilteredPath :: (FilePath \rightarrow 10 a)
                            \rightarrow FilePath
                             Find a
evaluateAtUnfilteredPath act path = do
    node \leftarrow parsePath pathfailOnFiltered node
    catchIOError $ act (nodeUnderlyingPatb node)
```
Given an 10 action and a virtual path, the path is parsed and the action run on the underlying path of the resulting node.

```
evaluateAtPath :: (FilePath \rightarrow ID a)\rightarrow FilePath
                 Find a
evaluateAtPath act path = do
    node -- parsePath path
    (act 'evaluateAt' node)
```
Given an unfiltered node, the supplied action is simply run on the underlying path.

If the supplied node is filtered, the set of paths matching its filter is found, and we check that the node's underlying path is in that list before applying the action. If not, a "file not found" exception is thrown.

```
evaluateAt :: (FilePath \rightarrow IO a)
            .-. Node
            - Find a
evaluateAt act node@(Node {nodeUnderlyingPath}) = do
    when (isFiltered node) $ do
        let pathElts = splitDirectories nodeUnderlyingPath
        matches \leftarrow searchNode node
         -- break the matches into a	 list of path components
```

```
let matchEltss = map splitDirectories matches 
   unless (any (pathElts 'isPrefixOf') matchEltss) $
        throwError eNOENT

catchIOError $ act nodeUnderlyingPath
```
searchAll retrieves all results matching the supplied query terms and conditions from the Tracker daemon. The results are retrieved lazily, in batches of chunkSize.

Since the list of matches may change in between calls to searchQuery (if the Tracker daemon indexes new files in another thread, for instance), we must use nub to remove duplicates from the list of results. This is made slightly more likely by the use of **unsafelnterleaveIQ** in lazyStopAtM, but would be possible anyway.

searchNode is a wrapper pulling the queries out of the node and passing them to searchAll. It does not restrict the results to those relevant to the node; this is done by the actions using searchNode.

```
searchAll :: MonadIO io
           =>	 Maybe String
              Maybe Condition
           \rightarrow io [FilePath]
searchAll terms cond = io . withTrackerErr $ \client

    let chunkSize = 100 -- If this is too large, the D-Bus method times out
                         -- because Tracker takes too long
        fetchChunk i = do 
            debug $ "Retrieving " ++ show (i*chunkSize) ++ "..."
            searchQuery Files [] terms Nothing cond (i * chunkSize) chunkSize Palse client
        fetchers = map fetchChunk [0..]noMoreResults xs = length xs < chunkSize 
    in do results \leftarrow lazyStopAtM noMoreResults fetchers
          return $ (nub. map fst3 . concat) results
searchNode :: Node \rightarrow Find [FilePath]searchNode node@(Node { nodeTextQuery, nodeCondition }) = dosearchAII nodeTextQuery nodeCondition
```
### module FindFS

This is the main module of FindFS. which implements the Fuse callbacks.

```
{-# LANGUAGE RecordPuns #~}
module Main where
import Control .Exception hiding (catch)
import SysteM. Directory (getHomeDirectory, doesDirectoryExist, getDirectoryContents)
import System. FilePath (takeFileName, (</>), splitDirectories)
import System. IO
import System.IO.Error
import System.Posix.Directory
import System.Posix.Files
import System. Posix. IO
import System.Poslx.Types
import Data.Bits ((. \& .))import Data.Function (on)
import System. Environment
import System. Exit (exitPailure)
import qualified Data.ByteString as B 
import qualified Data.Set as Set 
import System. Fuse
import qualified System. Tracker as T
```
import FindFS.Util import FindFS.Node import FindFS.Path

Virtual file descriptors are represented by the open file descriptor for the underlying file.

type FindFileHandle = Fd

The main action of the application determines the user's home directory. From this, it determines the correct mountpoint. constructs the environment and then hands a set of callbacks to Fuse. It also passes an exception handler which is used as a last resort when a callback throws an unchecked exception.

```
main :: 10 ()
main = docorpus \leftarrow getHomeDirectory
    state \leftarrow new War $ FindState { reifiedPaths = Set.empty }
    let env = FindEnv { envState = state
                        •	 envCorpus = corpus 
                        }
    let mountpoint = "/find" \langle/> (takeFileName corpus)
    args \leftarrow getArgs
    vithArgs (args ++ [mountpoint]) $ do
         fuseMain (findFSOps env) findExceptionHandler
findExceptionHandler :: Exception \rightarrow 10 ErrorfindExceptionHandler e = do
    debug $ "exception reached findExceptionHandler: " ++ show e
    case e of (IOException ioe) \rightarrow return $ toErrno ioe
                                    \rightarrow return eFAULT
```
All of the implementations of Fuse operations here are in the Find monad. They are supplied to Fuse as 10 actions by wrapping them in a function run which reconstitutes the necessary monad from env. void is used to allow actions which would otherwise have to return eok on success to return (), as is normal for successful actions.

```
findFS0ps :: FindEnv \rightarrow FuseOperations FindFileHandlefindFSOps env =
     defaultFuseOps<br>{ fuseGetFileStat
                                           {	 fuseGetFileStat run . findGetFileStat 
          fuseReadSymbolicLink = run. findReadSymbolicLink<br>fuseCreateDevice = \p t m i - runVoid $ find
                                          f = \n\pi t m i \rightarrow runVoid $ findCreateDevice p t m i
          , fuseCreateDirectory = \pmb{\searrow} m \rightarrow runVoid $ findCreateDirectory p m . fuseRemoveLink = runVoid . findRemoveLink
          fuseRemoveLink = runVoid findRemoveLink<br>fuseRemoveDirectory = runVoid findRemoveDire
                                           = runVoid . findRemoveDirectory
          fuseCreateSymbolicLink = \src dst \rightarrow runVoid $ findCreateSymbolicLink src dst<br>, fuseRename = \src dst - runVoid $ findRename src dst
           fuseRename \src dst runVoid $ findRename src dst 
                                           \epsilon \src dst \rightarrow runVoid $ findCreateLink src dst
          , fuseSetFileMode \Rightarrow \pmb{p} m \rightarrow runVoid $ findSetFileMode p m
          , fuseSetOvnerAndGroup = \path u g \rightarrow runVoid $ findSetOvnerAndGroup path u g
          , fuseSetFileSize \qquad = \path s \rightarrow runVoid $ findSetFileSize path s<br>, fuseSetFileTimes = \path a m \rightarrow runVoid $ findSetFileTimes pat
                                            fuseSetFileTimes \path a m _ runVoid $ findSetFileTimes path a m
           , fuseSynchronizeFile \Rightarrow \rightarrow runVoid $ findSynchronizeFile path sync
           , fuseOpen = \path mode flags \rightarrow run $ findOpen path mode flags
           fuseRead = \path h count off \rightarrow run $ findRead path h count off , fuseWrite = \path h buf off \rightarrow run $ findWrite path h buf off
           fuseWrite = \path h but off \rightarrow run $ findWrite path h but, fuseFlush = \path h \rightarrow runVoid $ findFlush path h\texttt{=} \path h - runVoid $ findFlush path h
           , fuseRelease * \path h \rightarrow run (findRelease path h) >> return ()
           , fuseGetFileSystemStats = run . findGetFileSystemStats
           . fuseOpenDirectory = runVoid . findOpenDirectory
           , fuseReadDirectory = run . findReadDirectory
           , fuseInit = return ()
           } 
     where run :: Find a \rightarrow 10 (Either Errno a)
```
run action = runErrorT \$ runReaderT action env void :: Either Errno ()  $\rightarrow$  Errno void =  $either id (const e0K)$ runVoid :: Find  $() \rightarrow$  10 Errno runVoid act  $\approx$  yoid  $\langle$ \$> run act

Symbolic links are permitted to have relative paths as their targets. This poses a problem if the relative path uses the .. directory entry to refer to its parent directory, as the parent of a filtered directory is not necessarily the parent of the underlying directory. Suppose you have a script /src/utils/foo, and a symbolic link /bin/foo pointing to .. /src/utils/foo. An application evaluating the link relative to /find/user/bin will reach the correct target, but following the link from /find/user/bin/0python would incorrectly lead to /find/user/bin/src/utils/foo.

We could attempt to introduce extra  $\ldots$  elements to compensate for any such inconsistency, but for simplicity we simply forbid reading such links at a filtered path.

```
findReadSymbolicLink :: FilePath \rightarrow Find FilePath
findReadSymbolicLink path = do
    n@Node { nodeUnderlyingPath = p' } \leftarrow parsePath path
    target \leftarrow io $ readSymbolicLink p'
    let components = splitDirectories target
    when (isFiltered n && ".." 'elem' components) $ throwError eACCES
    return target
```
The intention was to attach the reification of query paths to mkdir and rmdir. However, this proved to be impossible: the Fuse library calls findGetFileStat on any path passed to mkdir to check if it already exists before calling findCreateDirectory, which of course they do since query paths exist when examined directly. This could probably be fixed by modifying the Fuse library, although it might be a limitation of the kernel. Instead, reification is performed and reversed by setting or clearing the "sticky" permission bit on a query directory (from the shell, this is done with the chmod +t command).

```
findSetFileMode :: FilePath \rightarrow FileModel + FileMode \rightarrow Find ()
findSetFileMode path mode = do
    node@(Node { nodeName, nodeUnderlyingPath }) \leftarrow parsePath pathif isQuery nodeName
         then setReified node (hasStickyBit mode)
         else do failOnFiltered node
                  io $ setFileMode nodaUnderlyingPath mode
hasStickyBit :: FileMode - Bool
hasStickyBit mode = mode . & . stickyBit /= 0
    where stickyBit = from Integral 001000
setReified :: Node \rightarrow Bool \rightarrow Find ()
setReified n@(Node { nodeVirtualPath } ) reify = statefully $ do
    paths \leftarrow gets reifiedPaths
     <sub>r---</sub>.<br>let update = if reify then Set.insert else Set.delete
    let newPaths = update nodeVirtualPath paths
    modify (\setminus st \rightarrow st { reifiedPaths = newPaths })
```
Then, when reading the contents of a directory we add any reified query components which should appear. They are given the same **FileStat** as the directory being read, as they are filtered views of it.

When listing a filtered directory, Tracker may return matches for files that have been deleted since it last indexed that directory. So, while statting each real entry in the directory, we discard any entries that turn out not to actually exist.

```
findReadDirectory :: FilePath \rightarrow Find [({FilePath, FileStat})]findReadDirectory path = do
     ReadDirectory path = do<br>node@(Node { nodeUnderlyingPath }) ← parsePath path
     \texttt{contents}\ \leftarrow\ \texttt{evaluatedDir}\ \texttt{node}withStats - io $ catMaybes <$> mapM (getDetails nodeUnderlyingPath) contents
     reifiedContents \leftarrow getReifiedFor nodereifiedContents ← getReifiedFor node<br>selfStat ← fileStatusToFileStat <$> io (getSymbolicLinkStatus nodeUnderlyingPath)
```

```
let reifiedWithStat = zip reifiedContents (repeat selfStat)
    return $ withStats ++ reifiedWithStat 
getDetails :: FilePath \rightarrow FilePath \rightarrow IO (Maybe (FilePath, FileStat))
gat Details root name =
    do status \leftarrow getSymbolicLinkStatus (root </> \left(\right) name)
       return $ Just (name, fileStatusToFileStat status)
     'catch' \neq \rightarrow if isDoesNotExistError e
                      then return Nothing
                       else ioError e
```
The list of reified directories that need to be added is found by looking through the list of all reified directories for those starting with the current directory, followed by a query component. For example, if both recipes/0cake and recipes/hypothetical/0cake have both been reified, and we are listing the contents of recipes, we need only add  $\odot$ cake to the results; hypothetical is an ordinary directory, so will already be present.

```
getReifiedFor :: Node = + Find [FilePath]getReifiedFor (Node { nodeVirtualPath }) = do
    allReified \leftarrow statefully $ Set.elems <$> gets reifiedPaths
    let relevant = [ cJ Just c \leftarrow map (componentAfter nodeVirtualPath) allReified
                      isQuery c 
                     \overline{1}return $ map unparsed relevant 
componentAfter :: FindPath \rightarrow FindPath \rightarrow Maybe Component
componentAfter p q = dosuffix \leftarrow stripPrefix p qeafeHead suffix
```
Before moving an nnderlying file, we check that the destination is unfiltered, and that if the source is filtered its last component is a non-qnery. (This disallows mv /find/alice/bar/0foo /find/alice, which would otherwise try to move a query, but permits mv /find/alice/ $\odot$ foo/bar /find/alice.)

```
findRename :: FilePath \rightarrow FilePath \rightarrow Find ()
findRename sre dest = do
    srcNode \leftarrow parsePath srcdestNode \leftarrow parsePath destfailOnFiltered destNode
    failOnQueryLeaf sreNode
     io $ (rename 'on' nodeUnderlyingPath) srcNode destNode
```
Removing files is permitted, even if the path to them is filtered. as previously discussed.

```
findRemoveLink :: FilePath \rightarrow Find ()
find Remove Link = evaluateAtPath removeLink
```
When removing a filtered directory not ending in a query component, we check if the underlying directory is empty; if so, it is removed as well. Unfiltered directories are removed as normal. Removing a filtered directory ending in a query component was intended to unreify it, but as mentioned reification is performed using the sticky bit instead.

```
findRemoveDirectory :: FilePath \rightarrow Find ()
findRemoveDireetory path = do
    node@(Node {nodeUnderlyingPath}) \leftarrow parsePath path
    if isFil tered node
        then do	 failOnQueryLeaf node 
                 underlyingContents \leftarrow io $ getDirectoryContents nodeUnderlyingPath
                 when (sort underlyingContents == [".", "..."])
                      (io $ removeDireetory nodeUnderlyingPath)
        else io $ removeDiraetory nodeUnderlyingPath
```
When a proxy file is opened, we open a handle on the underlying file. This handle is passed to subsequent operations on the virtual filehandle by Fuse, and operations are delegated to it. When the proxy is closed, so is the underlying handle.

```
findOpen :: FilePath \rightarrow OpenMode \rightarrow OpenFileFlags
           \rightarrow Find FindFileHandle
findOpen path mode flags = do
    let open p = openFd p mode Nothing flags
    fd \leftarrow (open 'evaluateAtPath' path)
    return fd
findRead :: FilePath \rightarrow FindFileHandle \rightarrow ByteCount \rightarrow FileOffset
           \rightarrow Find B. ByteString
findRead path fd count off = do
    nevOff \leftarrow io $ fdSeek fd AbsoluteSeek off
     if off / = newOff
         then throwError eINVAL
          else io $ do handle \leftarrow fdToHandle fd
                          B.hGetNonBlocking handle (fromlntegral count)
findWrite :: FilePath \rightarrow FindFileHandle \rightarrow B.ByteString \rightarrow FileOffset
             \rightarrow Find ByteCount
findWrite path fd buf off = do
     Write path fd buf off = do<br>newOff ← io $ fdSeek fd <mark>AbsoluteSeek</mark> off
     if off /= newOff
         then throwError eINVAL 
          else io $ do handle +- fdToHandle fd
                         B.hPut handle buf
                         return (tromlntegral $ B.length buf)
findRelease :: FilePath \rightarrow FindFileHandle \rightarrow Find ()
findRelease _ fd = 10 $ closeFd fd
```
All other operations are simply delegated to the underlying file, in some cases failing if the snpplied path is filtered.

```
fileStatusToEntryType :: FileStatus -> EntryType
fileStatusToEntryType status
     | isSymbolicLink status = SymbolicLink
    | isNamedPipe status = NamedPipe
    | isCharacterDevice status = CharacterSpecial
    | isDirectory status = Directory<br>| isDisservise others = BlackSpace
    I isBlockDevice status = BlockSpecial
    | isRegularFile status = RegularFile<br>| isSocket status = Socket
                          I isSocket status Socket
    | otherwise
fileStatusToFileStat :: FileStatus \rightarrow FileStatusfileStatusToFileStat status =
               FileStat {	 statEntryType = fileStatusToEntryType status
                statFileMode = fileMode status<br>, statLinkCount = linkCount statu
                                                                 J
               % statLinkCount = linkCount status<br>
$tatFileOwner = fileOwner status
                statFileO.... ner = fileOwner status
                                           = fileGroup status
                  statSpecialDeviceID = specialDeviceID status
                \int, statFileSize \int = fileSize status
                -- fixme: 1024 is not always the size of a block, statBlocks = fromIntegral (fileSize
                statBlocks = fromIntegral (fileSize status 'div' 1024)<br>, statAccessTime = accessTime status
                                           = accessTime status
                , statModificationTime = modificationTime status
                statStatusChangeTime statusChangeTime status 
                } 
findGetFilesStat :: FilePath \rightarrow Find \texttt{FileStat}findGetFileStat path = do
     GetFileStat path = do<br>status ← getSymbolicLinkStatus 'evaluateAtPath' path
     return $ fileStatusToFileStat status
findOpenDirectory :: FilePath \rightarrow Find ()
findOpenDirectory path = do
```

```
exists \leftarrow doesDirectoryExist 'evaluateAtPath' path
    unless exists $ throwError eNOENT
findCreateDevice :: Filefath \rightarrow EntryType \rightarrow FileModel \rightarrow DeviceID \rightarrow Find ()findCreateDevice path entryType mode dev = dolet combinedMode = entryTypeToFileMode entryType 'unionFileModes' mode
         create p = createDevice p \text{ combinedMode}(create 'evaluateAtUnfilteredPath' path) 
findCreateDirectory :: FilePath \rightarrow FileMode \rightarrow Find ()
findCreateDireetory path mode = do 
    let create p = createDirectory p mode
    (create 'evaluateAtUnfilteredPath' path)
findCreateSymbolicLink :: FilePath \rightarrow FilePath \rightarrow Find ()
findCreateSymbolicLink src deat = do 
    let mkLink p = ereateSymbolieLink p dest 
    mkLink 'evaluateAtUnfilteredPath' src 
findCreateLink :: FilePath \rightarrow FilePath \rightarrow Find ()
findCreateLink sre dest = do 
    srcNode \leftarrow parsePath srcdestNode \leftarrow parsePath dest
    mapM_ failOnFiltered [sreNode, destNode] 
    io $ (ereateLink 'on' nodeUnderlyingPath) srcNode destNode 
findSetOwnerAndGroup :: FilePath \rightarrow UserID \rightarrow GroupID \rightarrow Find ()
findSetOwnerAndGroup path uid gid = do 
    let set p = set0wnerAndGroup p uid gid
    (set 'evaluateAtUnfilteredPath' path) 
findSetFileSize :: FilePath \rightarrow FileWith \rightarrow Find ()findSetFileSize path off = do 
    let set p = setFileSize p off 
    (set 'evaluateAtUnfilteredPath' path)
findSetFileTimes :: FilePath \rightarrow EpochTime \rightarrow EpochTime \rightarrow Find ()
findSetFileTimes path accessTime modificationTime = do 
    let set p = setFileTimes p accessTime modificationTime
    (set 'evaluateAtUnfilteredPath' path) 
findGetFilesSystemStats :: FilePath \rightarrow Find FilesystenStatsfindGetFileSystemStats _ = throwError eOK 
findFlush :: FilePath \rightarrow FindFileHandle \rightarrow Find ()
findFlush f id = return ()
findSynchronizeFile :: FilePath \rightarrow SyncType \rightarrow Find ()
findSynehronizeFile __ = return ()
```